# ONLINE TURNKEY BUSINESS 10

Melissa Campanelli

**E BLTIMATE GUIDE TO SHOPIFY** JASON R. RICH, 2022-10-25 BUILDING YOUR BUSINESS DOESN'T HAVE TO BE HARD. SHOPIFY LAYS THE FOUNDATION SO YOU CAN DROP THE 9-5 AND FORM AN EMPIRE OF YOUR OWN. READY TO JUMP IN HEADFIRST? Shopify's low-cost, low-risk solutions means there's no barrier to entry, no matter the size of the venture. Everything you need to get started is detailed in the Ultimate Guide to Shopify. From hand-selecting the best product, targeting your unique audience, or breaking down the backend, the Ultimate Guide is here for you. Jason R. Rich and his handpicked team of Shopify experts take you through the ins and outs of opening an Ecommerce business, from the seeds of an idea to launch day. Using nontechnical language and digestible business strategies, this handbook is accessible to the absolute beginner or seasoned business mogul, no frustration required. You'll discover how to: Build a profitable, e-commerce website using the Shopify platform, following step-by-step outlines for proven success Convert website visitors into loyal customers using Conversion Rate Optimization tactics and multifaceted advertising techniques Manage and market your inventory for maximum profitability Harness the power of social media, including direct purchasing options through multiple platforms. Apply themes and apps to differentiate your website and optimize functionality Stuffed with triedand-true techniques to catapult your business to new heights, the Ultimate Guide to Shopify will take you there.

Design and Launch an E-Commerce Business in a Week Jason R. Rich,2008-06-01 Have you fantasized about your own retail store—selling your own specialty items, showcasing unique products or better promoting existing products? Or have you dreamed of working from home, setting your own hours and still making great money? Today's technology makes it easier than ever to take your retail dreams to the world's largest marketplace—the Internet. In just days, you can build your own eCommerce website, reach potential customers by the millions, process orders 24/7 and accept payments from all over the world—with no technical background or graphic design skills! • Design a professional eCommerce site using inexpensive, turnkey solutions from established companies like Google, Yahoo! and Go Daddy that require no programming or graphic design knowledge • Create content and online deals that capture shoppers and keep them coming back • Use surefire online tools that work 24/7 to handle payments and accept orders • Drive traffic using Search Engine

Optimization and other marketing and advertising techniques • Skillfully handle inventory, order fulfillment, customer service and all other operations The world's largest marketplace is at your fingertips…take advantage of it!

**P.** *Quofficial Guide to Starting a Business Online* Jason R. Rich, 2005-12-13 The inside scoop... for when you want more than the official line! If you have an entrepreneurial spirit and want to capitalize on the fastest growing marketplace ever, the Web, this is the book for you. From choosing the product or service you offer to designing your website to marketing and managing your online venture, this guide gives you step-by-step guidance and helps you avoid common pitfalls. You don't have to be a computer guru or programmer, and you don't have to invest big bucks, thanks to the unbiased recommendations, practical guidance, and insider savvy this book puts at your fingertips. Updated with advice from experts, current statistics, new tips and strategies, and information about hundreds of resources, this guide gets you in business online with: Vital Information on choosing a unique product or service and targeting a specific niche market Insider Secrets from entrepreneurs who have launched successful online businesses Money-Saving Techniques, including using services from Yahoo!, Microsoft, eBay, and others to create a small-business website Time-Saving Tips for obtaining prominent listing placement on search engines and in Web directories and information portals The Latest Trends in online advertising, marketing, and branding, plus the online auction phenomenon Handy Checklists to help you create and operate your online business

Design and Launch an Online Boutique in a Week Melissa Campanelli,2008-06-26 This is a complete guide for turning your personal style into a successful online boutique. Nuts-and-bolts information on business planning, website design and funding is supplemented with real-world advice from new startups, offering you a prime view of what it's really like to startup in today's online environment.

**FBR GUIDE TO BUYING A SMALL BUSINESS** RICHARD S. RUBACK, ROYCE YUDKOFF, 2017-01-17 THINK BIG, BUY SMALL. Are you looking for an alternative to a career path at a big firm? Does founding your own start-up seem too risky? There is a radical third path open to you: You can buy a small business and run it as CEO. Purchasing a small company offers significant financial rewards—as well as personal and professional fulfillment. Leading a firm means you can be your own boss, put your executive skills to work, fashion a company environment that meets your own needs, and profit directly from your success. But finding the right business to buy and closing the deal isn't always easy. In the HBR Guide to Buying a Small Business, Harvard Business School professors Richard Ruback and Royce Yudkoff help you: Determine if this path is right for you Raise capital for your acquisition Find and evaluate the right prospects Avoid the pitfalls that could derail your search Understand why a dull business might be the best investment Negotiate a potential deal with the seller Avoid deals that FALL THROUGH AT THE LAST MINUTE

Online Side Hustle: Newbie-Friendly Guide for Making Your First \$1,000 in Passive Income Each Month on Autopilot -- With 7 Proven Business Models Including Social Media, Shopify, and Amazon FBA Financial Freedom Blueprint,2019-05-07 Profitable businesses that you and your family can start in your spare time If you've ever wanted to make a little extra cash on the side, but don't have much money to invest, then keep reading… Here's the unfortunate truth. Most of the books on Amazon promise you instant riches for little to no work. Or they'll just be one long sales pitch for yet another overpriced online course. Or worse, some kind of recruitment for a network marketing scam. So why is this book different? Here at Financial Freedom Blueprint… we've rounded up a group of experts… each of whom have years of experience in their fields… to bring you today's best work at home opportunities. Not stuff which might have worked 10 years ago, but no longer does. …so even if you've tried blogging… writing articles… selling stuff on Craigslist or eBay… affiliate marketing… or a bunch of other stuff online which doesn't actually work… then don't worry… This book only contains proven business models which are working in 2019. This isn't a get-rich-quick scheme, and these projects will need some time and effort to get started. But all them only require a small investment (and sometimes no investment), and don't take a lot of time to set up. No need for hours of technical training either. MOST OF THESE ARE "TURNKEY" MODELS YOU CAN GET UP AND RUNNING WITH IN A SINGLE WEEKEND. AND BEST OF ALL, YOU can run them from your laptop… or in some cases, your smartphone! Here's just a fraction of what you'll discover inside: The real "secret" to making money online. This is the opposite to what every "guru" has been telling you. How one desperate housewife made \$1,500 profit her first month, with just a small investment of \$200 (and less than 10 hours of work). The unique business model you can use to make \$500 a week from your smartphone. The 4 best ecommerce niches for 2019 (you won't find these on any mainstream websites, and

sellers in them are quietly making a killing) How to leverage one of the fastest growing markets on the planet by writing about your favorite subjects. This is one of the most fun and profitable ways to make money online right now An "unsexy" yet reliable way to generate \$1,000 in the next week. All it takes is a few emails sent to the right people and 2 hours of computer work and you're good to go. The dangerous lesson inside Rich Dad, Poor Dad The little known business model (only taught in a \$2,500 program) which is making people 4 and 5 figures a month with less than 60 minutes work a week How to make your first \$1,000, with zero investment, even if you don't have a college degree (or barely finished high school). This one is so simple, we've yet to see anyone fail with it. Is Amazon FBA worth it in 2019? The surprising truth inside …and much, much more. If you or your spouse loves to write – then you'll love the business model in chapter 7 which can easily net you an extra \$25,000 a year (no it's not blogging). Or if you fancy yourself as someone who can spot a bargain, then head straight to chapter 5 to discover how to leverage your skill in today's online marketplace. There are no upsells or withheld information either, you can read the book and get started with your new side hustle the very same day. So if you want to get your hands on 7 proven business models, for less than the price of an overpriced coffee at Starbucks… Scroll up and click "add to cart" to receive your copy instantly Self-Publishing For Dummies Jason R. Rich,2006-09-05 Thinking about self-publishing your book? This nononsense guide walks you through the entire process of going it alone If you have a great idea for a book or informative content to share with an audience or have written a book and want to bypass traditional publishing, you're in the right place. Aspiring and experienced writers alike will benefit from this user-friendly and detailed guide with coverage on the self-publishing process from preparing your manuscript and creating the perfect title to selling the final product. Self-Publishing For Dummies lays out the pros and cons of selfpublishing, helps you avoid the most common mistakes made by authors and self-publishers, and makes you aware of legal issues associated with book publishing. You'll learn the basics of researching to include the right details, what the parts of a book are (from the copyright page to the index and bibliography), and when to edit your own work and when to hire a professional editor. When it comes to the business aspects of selfpublishing your book and building your own publishing company, you're in charge of each exciting step from naming your business, to writing the business plan, managing the finances and expenses, and who to call on for

expert advice. It's up to you to decide on a title for your book, as well as the layout and design. Once your book is complete, you'll have it printed — through traditional, non-traditional, or on-demand means. You'll discover how to Apply for and obtain an ISBN Copyright your work to protect it Negotiate with and manage vendors, including printers, designers, and copyeditors Secure a warehouse to store your book Work with distributors to get your book to your audience Set prices and monitor inventory Write a press release and other marketing materials to promote your book Collaborate with the media and publicists to build awareness FOR YOUR BOOK BUILD AN ONLINE PRESENCE WITH A WEBSITE, NEWSLETTERS, BLOG, OR PODCAST CREATE AND SELL additional products related to your book Additionally, you can read about ten common self-publishing mistakes – and how to avoid them – and the best resources for self-publishers. Get your copy of Self-PUBLISHING FOR DUMMIES TODAY.

Design and Launch an Online Web Design Business in a Week Jason Rich,2009-05-01 Are you an online artist ready to take your passion to the next level? Would you love your creative talent to be on showcase for millions to see and buy? Thanks to today's amazing technology, it's easier than ever to tap into your passion and turn it into your next paycheck! In just a few days and a few clicks, you can build a successful online web design business selling your creative services. Discover how to easily develop your own website, effectively showcase your work, promote yourself to a worldwide audience, generate new clients, better service existing clients, and more! • Design an attractive, business website using inexpensive, turnkey solutions from established companies like Google, Yahoo! and Go Daddy that require no programming knowledge • Create a killer online portfolio that captures new clients • Use easy online tools that work 24/7 to handle requests and payments • Drive traffic using search engine optimization and other marketing and advertising techniques • Boost profits by EXPANDING YOUR SPECIALTY OR YOUR BUSINESS

**BTART A BUSINESS IN WASHINGTON** THE STAFF OF ENTREPRENEUR MEDIA, 2015-08-01 THIS STATE-SPECIFIC TITLE IN Entrepreneur's evergreen SmartStart series shows the reader how to start a business in Washington. The staff of Entrepreneur Media presents essential guidance to aspiring business owners including state-specific rules, regulations, contacts, and statistics. Includes updated forms, worksheets, and tax information. **BTART A BUSINESS IN CALIFORNIA** THE STAFF OF ENTREPRENEUR MEDIA, 2015-08-01 THIS STATE-SPECIFIC TITLE IN

Entrepreneur's evergreen SmartStart series shows the reader how to start a business in California. The staff of Entrepreneur Media presents essential guidance to aspiring business owners including state-specific rules, regulations, contacts, and statistics. Includes updated forms, worksheets, and tax information. **B BTART A BUSINESS IN FLORIDA THE STAFF OF ENTREPRENEUR MEDIA, 2015-08-01 THIS STATE-SPECIFIC TITLE IN** Entrepreneur's evergreen SmartStart series shows the reader how to start a business in Florida. The staff of Entrepreneur Media presents essential guidance to aspiring business owners including state-specific rules, regulations, contacts, and statistics. Includes updated forms, worksheets, and tax information. **BTART A BUSINESS IN VIRGINIA** THE STAFF OF ENTREPRENEUR MEDIA, 2015-08-01 THIS STATE-SPECIFIC TITLE IN Entrepreneur's evergreen SmartStart series shows the reader how to start a business in Virginia. The staff of Entrepreneur Media presents essential guidance to aspiring business owners including state-specific rules, regulations, contacts, and statistics. Includes updated forms, worksheets, and tax information. Starting an Online Business All-in-One For Dummies Shannon Belew,Joel Elad,2011-10-31 Conquer the online marketplace with this new version of a bestseller! Whether you've thought of starting an online business or you're already selling online, this update to a bestseller presents invaluable advice for getting- and keeping--online customers. Covering everything from creating a business plan and building a customerfriendly site to marketing with Facebook and Twitter, this fun and friendly guide features eleven minibooks that cover online business basics, legal and accounting matters, website design, online and operating issues, Internet security, techniques for boosting sales, storefront selling, fundraising sites, niche e-commerce, and more. Updated to include coverage of the latest online marketing tools, techniques, and trends Includes coverage of how to use social media sites like Facebook, Twitter, Foursquare, and Yelp to reach your customers as well as expanded coverage of mobile marketing Explains how your location can actually bring new customers to you Details ways to build a business plan that translates your ideas into a profitable enterprise Shares advice for choosing software to help you manage taxes, balance sheets, and other accounting chores; using PR and advertising tools that best promote your business online, including Google AdWords; and create a website that helps your business make money Discover why online entrepreneurship means more than just building a website. Starting an Online Business All-in-One For Dummies breaks down everything the budding entrepreneur

needs to know to be successful online and keep your customers coming back for more.

Official Gazette of the United States Patent and Trademark Office ,2004

 . ,. ,2022-01-27 . - – -, , - . – – . – -, - 2 2 2 3 2 3 -2 3 3 3 4 5 6 7 8 8 8

**F 055 Surefire Internet Businesses You Can Start for Under \$5000 Melissa Campanelli, Entrepreneur** Press,2009-03-10 A menu of today's hottest business opportunities--each with a startup cost of less than \$5,000

Travel Hosting Business The Staff of Entrepreneur Media,2017-04-11 The experts at Entrepreneur provide a two-part guide to success. First, learn the nuts and bolts of starting a travel hosting business, including everything from writing your property listing to dealing with guests who break the rules. Then, master the fundamentals of business startup including defining your business structure, funding, staffing and more. This kit includes: • Essential industry and business-specific startup steps with worksheets, calculators, checklists and more • Entrepreneur Editors' Start Your Own Business, a guide to starting any business and surviving the first three years • Interviews and advice from successful entrepreneurs in the industry • Worksheets, brainstorming sections, and checklists • Entrepreneur's Startup Resource Kit (downloadable) More about Entrepreneur's Startup Resource Kit Every small business is unique. Therefore, it's essential to have tools that are customizable depending on your business's needs. That's why with Entrepreneur is also offering you access to our Startup Resource Kit. Get instant access to thousands of business letters, sales letters, sample documents and more – all at your fingertips! You'll find the following: The Small Business Legal Toolkit When

your business dreams go from idea to reality, you're suddenly faced with laws and regulations governing nearly every move you make. Learn how to stay in compliance and protect your business from legal action. In this essential toolkit, you'll get answers to the "how do I get started?" questions every business owner faces along with a thorough understanding of the legal and tax requirements of your business. Sample Business Letters 1000+ customizable business letters covering each type of written business communication you're likely to encounter as you communicate with customers, suppliers, employees, and others. Plus a complete guide to business communication that covers every question you may have about developing your own business communication style. Sample Sales Letters The experts at Entrepreneur have compiled more than 1000 of the most effective sales letters covering introductions, prospecting, setting up appointments, cover letters, proposal letters, the all-important follow-up letter and letters covering all aspects of sales operations to help you make the sale, generate new customers and huge profits.

Online Marketing Richard Gay,Alan Charlesworth,Rita Esen,2007-03-15 'Online Marketing' provides a balance between theory & practice by recognising the advantages & drawbacks of doing business online. Supported by contemporary mini-cases, case studies & expert opinion from leading practitioners, this text covers: the changing online environment, online planning and more.

The Online Millionaire Amy Joyner,2007-01-02 This book will show you how to become the next huge online success story Your goal as an Internet entrepreneur should be to have a presence on everyWeb-based marketplace where your customers and potential customers shop. In The Online Millionaire, I'll introduce you to the most popular online channels and reveal the tricks of the trade for excelling in these marketplaces. You'll learn the ins and outs of selling on eBay, Amazon.com, Yahoo!, Overstock.com, and other auction marketplaces. You'll also read about how to use search engines and comparison-shopping sites to attract customers and drive sales. Plus, you'll find out how to go about building your own professional e-commerce store, along with proven ways to make money promoting other companies on your site. While it is still the 800-pound gorilla of e-commerce, as you'll realize by the timeyou reach the final pages of this book, online entrepreneurs now have many other options to reach buyers beyond eBay. I'll show you exactly how to launch your own multi-channel online marketing empire, regardless of the types of products you sell. You'll discover

how each online channel works, what it costs to sell there, how to get started, and what products sell best. SO, LET'S GET STARTED ON THIS JOURNEY TO CREATING A THRIVING ONLINE BUSINESS THAT CAN PUT YOUR COMPANY FRONT and center on all of the world's top e-commerce sites. --From the Introduction

F. FHE LAWYER'S GUIDE TO MARKETING ON THE INTERNET GREGORY H. SISKIND, DEBORAH MCMURRAY, RICHARD P. KLAU, 2002 This book shows how to effectively, and efficiently, market a law practice on the Internet.

THIS IS LIKEWISE ONE OF THE FACTORS BY OBTAINING THE SOFT DOCUMENTS OF THIS ONLINE TURNKEY BUSINESS 10 BY ONLINE. You might not require more times to spend to go to the ebook commencement as capably as search for them. In some cases, you likewise accomplish not discover the broadcast Online Turnkey Business 10 that you are LOOKING FOR. IT WILL TOTALLY SQUANDER THE TIME.

However below, once you visit this web page, it will be thus no question simple to acquire as without difficulty as download lead Online Turnkey Business 10

It will not bow to many time as we explain before. You can reach it even if perform something else at home and even in your workplace. hence easy! So, are you question? Just exercise just what we have enough money below as skillfully as review Online Turnkey Business 10 what you later to read!

## TABLE OF CONTENTS ONLINE TURNEY Business 10

1. Understanding the eBook Online Turnkey Business 10

- The Rise of Digital Reading Online
- Turnkey Business 10
- Advantages of eBooks Over Traditional Books
- 2. Identifying Online Turnkey Business 10
	- Exploring Different Genres
	- Considering Fiction vs. Non-Fiction

# Online Turnkey Business 10

- **O DETERMINING YOUR** Reading Goals
- 3. Choosing the Right eBook Platform
	- Popular eBook PI ATFORMS
	- Features to Look for in an Online Turnkey Business 10
	- User-Friendly **INTERFACE**
- 4. Exploring eBook Recommendations from ONLINE TURNKEY BUSINESS 10
	- Personalized Recommendations
	- Online Turnkey Business 10 User Reviews and Ratings
	- Online Turnkey Business 10 and Bestseller Lists
- 5. Accessing Online Turnkey Business 10 Free and Paid eBooks
	- **ONLINE TURNKEY**
- Business 10 Public Domain eBooks
- Online Turnkey Business 10 eBook
- Subscription Services
- Online Turnkey Business 10 Budget-Friendly Options
- 6. Navigating Online Turnkey Business 10 eBook Formats ePub, PDF, MOBI, and **MORE** 
	- Online Turnkey Business 10 Compatibility with Devices
	- Online Turnkey Business 10 Enhanced eBook Features
- 7. Enhancing Your Reading **EXPERIENCE** 
	- Adjustable Fonts and Text Sizes of Online Turnkey Business 10
	- Highlighting and Note-Taking Online
- Turnkey Business 10
- Interactive Elements ONI INF TURNKEY Business 10
- 8. STAYING ENGAGED WITH ONLINE Turnkey Business 10
	- <sup>O</sup> JOINING ONLINE READING COMMUNITIES
	- Participating in Virtual Book Clubs
	- Following Authors and Publishers Online Turnkey Business 10
- 9. Balancing eBooks and Physical Books Online Turnkey Business 10
	- Benefits of a Digital Library
	- Creating a Diverse Reading Collection ONI INF TURNKEY Business 10
- 10. Overcoming Reading CHALL ENGES
	- Dealing with Digital Eye Strain
- **O** MINIMIZING **DISTRACTIONS**
- Managing Screen Time
- 11 CULTIVATING A READING Routine Online Turnkey Business 10
	- Setting Reading Goals Online Turnkey Business 10
	- Carving Out Dedicated Reading Time
- 12. Sourcing Reliable Information of Online Turnkey Business 10
	- Fact-Checking eBook Content of Online Turnkey Business 10
	- Distinguishing Credible Sources
- 13. PROMOTING LIFELONG EARNING
	- Utilizing eBooks for Skill Development
- **O** FXPI ORING Educational eBooks 14. Embracing eBook Trends
- O INTEGRATION OF MULTIMEDIA FLEMENTS
- Interactive and Gamified eBooks

## Online Turnkey Business 10 **INTRODUCTION**

Free PDF Books and Manuals for Download: Unlocking Knowledge at Your Fingertips In todays fastpaced digital age, obtaining valuable knowledge has become easier than ever. Thanks to the internet, a vast array of books and manuals are now available for free download in PDF format. Whether you are a student, professional, or simply an avid reader, this treasure trove of downloadable resources offers a wealth of information, conveniently accessible anytime, anywhere. The advent of online libraries and platforms dedicated

to sharing knowledge has REVOLUTIONIZED THE WAY WE consume information. No longer confined to physical libraries or bookstores, readers can now access an extensive collection of digital books and manuals with just a few clicks. These resources, available in PDF, Microsoft Word, and PowerPoint formats, cater to a wide range of interests, including literature, technology, science, history, and much more. One notable platform where you can explore and download free Online Turnkey Business 10 PDF books and manuals is the internets largest free library. Hosted online, this catalog compiles a vast assortment of documents, making it a veritable goldmine of knowledge. With its easy-to-use website interface and customizable PDF GENERATOR, THIS PLATFORM offers a user-friendly experience, allowing individuals to

effortlessly navigate and access the information they seek. The availability of free PDF books and MANUALS ON THIS PLATFORM demonstrates its commitment to democratizing education and empowering individuals with the tools needed to succeed in their chosen fields. It allows anyone, regardless of their background or financial limitations, to expand their horizons and gain insights from experts in various disciplines. One of the most significant advantages of downloading PDF books and manuals lies in their portability. Unlike physical copies, digital books can be stored and carried on a single device, such as a tablet or smartphone, saving valuable space and weight. This convenience makes it possible for readers to have their entire library at their fingertips, whether they are commuting, traveling, or simply enjoying a lazy afternoon at home.

Additionally, digital files are easily searchable, enabling readers to locate specific information WITHIN SECONDS WITH A FEW keystrokes, users can search for keywords, topics, or phrases, making research and finding relevant information a breeze. This efficiency saves time and effort, streamlining the learning process and allowing individuals to focus on extracting the information they need. Furthermore, the availability of free PDF books and manuals FOSTERS A CULTURE OF CONTINUOUS learning. By removing financial barriers, more people can access educational resources and pursue lifelong learning, contributing to personal growth and professional development. This democratization of knowledge promotes intellectual curiosity and empowers individuals to become lifelong learners, promoting progress and innovation in various FIELDS. IT IS WORTH NOTING THAT WHILE ACCESSING FREE ONLINE TURNKEY Business 10 PDF books and manuals is convenient and costeffective, it is vital to respect copyright laws and intellectual property rights. Platforms offering free downloads often operate within legal boundaries, ensuring that the materials they provide are either in the public domain or authorized for distribution. By adhering to copyright laws, users can enjoy the benefits of free access to knowledge while supporting the authors and publishers who make these resources available. In conclusion, the availability of Online Turnkey Business 10 free PDF **BOOKS** AND MANUALS FOR download has revolutionized the way we access and consume knowledge. With just a few clicks, individuals can explore a vast collection of resources across

different disciplines, all free of charge. This accessibility empowers individuals to become lifelong learners, contributing to personal growth, professional development, and the advancement of society as a whole. So why not unlock a world of knowledge today? Start exploring the vast SEA OF FREE PDF BOOKS AND MANUALS WAITING TO BE DISCOVERED RIGHT AT your fingertips.

# FAQs About Online Turnkey Business 10 Books

1. Where can I buy Online Turnkey Business 10 books? Bookstores: Physical bookstores like Barnes & Noble, Waterstones, and independent local stores. Online Retailers: Amazon,

Book Depository, and various online bookstores offer a wide range of books in physical and digital **FORMATS** 

- 2. What are the different book FORMATS AVAILABLE? Hardcover: Sturdy and durable, usually more expensive. Paperback: Cheaper, lighter, and more portable than hardcovers. E-books: Digital books available for e-readers like Kindle or software like Apple Books, Kindle, and Google Play Books.
- 3. How do I choose a Online Turnkey Business 10 book to read? Genres: Consider the genre you enjoy (fiction, non-fiction, mystery, sci-fi, etc.). Recommendations: Ask friends, join book clubs, or explore online reviews and recommendations. Author: If

YOU I IKE A PARTICULAR author, you might enjoy more of their work.

- 4. How do I take care of Online Turnkey Business 10 books? Storage: Keep them away FROM DIRECT SUNLIGHT AND IN A dry environment. Handling: Avoid folding pages, use bookmarks, and handle them WITH CLEAN HANDS CLEANING Gently dust the covers and pages occasionally.
- 5. Can I borrow books without buying them? Public Libraries: Local libraries offer a wide range of books for borrowing. Book Swaps: Community book exchanges or online platforms where people exchange books.
- 6. How can I track my reading progress or manage my book collection? Book Tracking Apps: Goodreads,

LibraryThing, and Book

Catalogue are popular apps for tracking your reading progress and managing book collections. Spreadsheets: You can create your own spreadsheet to track books read, ratings, and other DETAILS.

- 7. What are Online Turnkey Business 10 audiobooks, and WHERE CAN I FIND THEMP Audiobooks: Audio recordings of books, perfect FOR LISTENING WHILE commuting or multitasking. PLATFORMS: AUDIBLE, LibriVox, and Google Play Books offer a wide selection of audiobooks.
- 8. How do I support authors or the book industry? Buy Books: Purchase books from authors or independent bookstores. Reviews: Leave reviews on platforms like Goodreads or Amazon.

Promotion: Share your favorite books on social media or recommend them to friends.

- 9. Are there book clubs or reading communities I can join? Local Clubs: Check for local book clubs in libraries or community centers. Online Communities: Platforms like Goodreads have virtual book clubs and discussion groups.
- 10. Can I read Online Turnkey Business 10 books for free? PUBLIC DOMAIN BOOKS: MANY classic books are available for free as theyre in the public domain. Free E-books: Some websites offer free ebooks legally, like Project Gutenberg or Open Library.

#### Online Turnkey Business 10 :

#### **P** BORD DU TRAIN ENGLISH

translation linguee - Jul 31 2023 WFR MANY TRANSLATED EXAMPLE SENTENCES CONTAINING **P** BORD DU train english french dictionary and search engine for english translations

trains en turquie interrail eu - Mar 27 2023

WEB  $24$  HEURES  $\boxed{?}$  ISTANBUL DE LONDRES **P** ISTANBUL REVIVEZ LE suspense du crime de l orient  $EXPRESS EN PARCOUNT VOUS M<sub>2</sub> ME$ CETTE LIGNE FERROVIAIRE DE L $\overline{P}$  GENDE DP COUVREZ TOUT CE QUIL FAUT savoir sur les voyages en train en TURQUIE LES DIFF<sup>[9]</sup> RENTS TYPES DE trains les conditions de  $R[\overline{?}]$  SERVATION AINSI QUE LES LIAISONS **INTERNATIONALES** TRANSLATION OF  $\boxed{?}$  BORD DU TRAIN IN english reverso context - May 29 2023

WEB TRANSLATIONS IN CONTEXT OF P

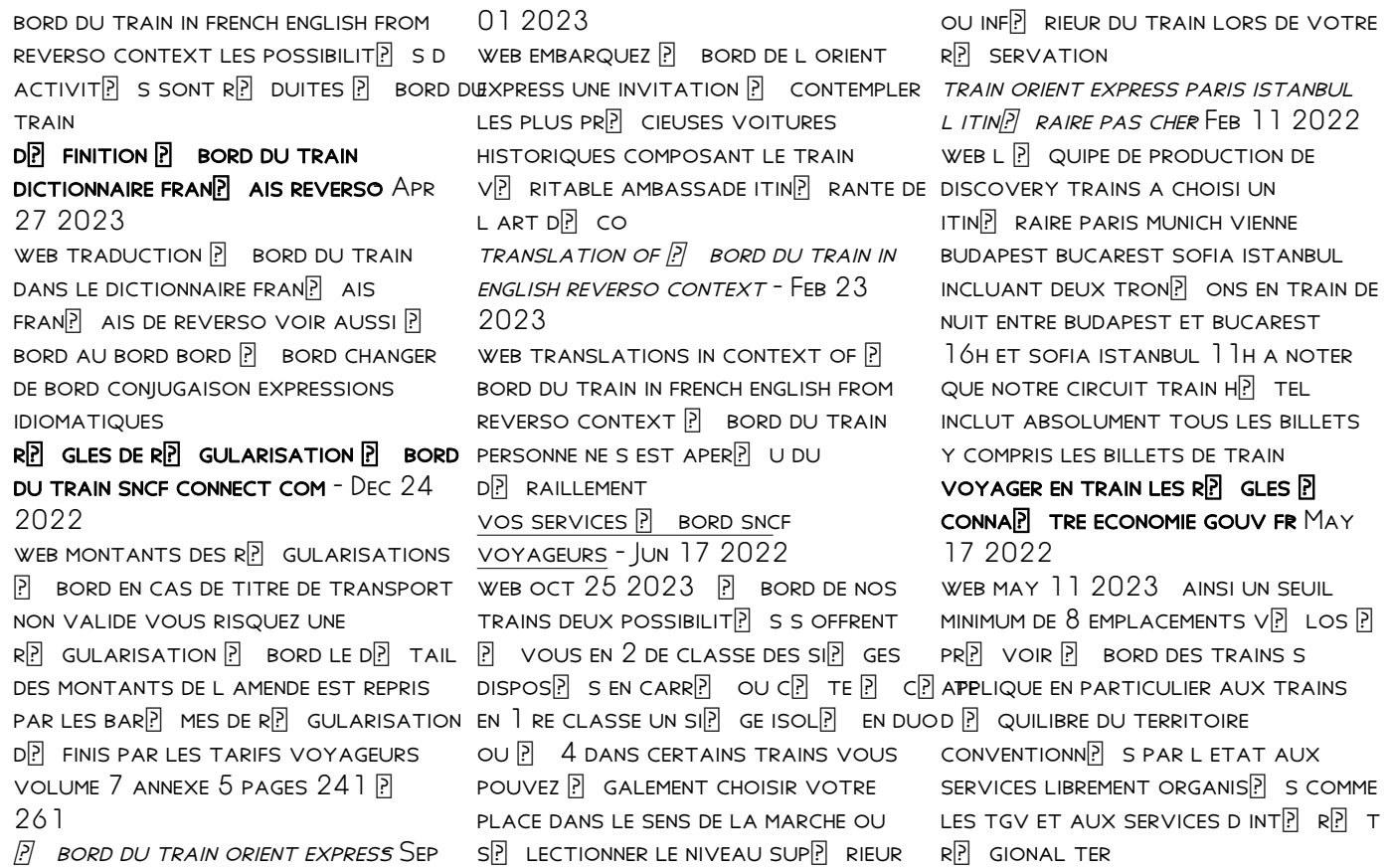

a bord le train english translation linguee - Aug 20 2022 web a method of adjusting a simulator 34 comprising operating the simulator with train data characterised by collecting train performance data on board the train 12 14 16 inputting the collected train performance data FROM THE TRAIN INTO THE SIMULATOR and the simulator adjusting automatically parameters of the simulation during the run of the simulator until

**P** BORD DU TRAIN TRADUCTION anglaise linguee - Oct 02 2023 WEB DE  $TR$  S NOMBREUX EXEMPLES DE PHRASES TRADUITES CONTENANT P bord du train dictionnaire anglais FRAN<sup>P</sup> AIS ET MOTEUR DE RECHERCHE DE traductions anglaises  $TRAIN$  izle b $\boxed{P}$   $T$  $\boxed{P}$  in b $\boxed{P}$  in Leri asya paris hongrie budapest roumanie fanatikleri - Apr 15 2022 WEB JUL  $12\,2020$  AP P KLAMA  $FANTASTIK BILIMKURGU T$  RLERINDEKI dizi train de hikaye iki farkl

PARALEL EVRENDE GEP IYOR SEO DO WON BIR DEDEKTIFTIR VE SEVDI $\boxed{?}$  | BIRI  $CINAYETE KURBAN GITMI<sup>[7]</sup> TIR O BU$  $CINAYETIN FAILINI BULMA AMAC$  $[$   $YLA$  $BIR$  EVRENDEN DI $\overline{P}$  ERINE YOLCULUK YAPAR GEP TIP I PARALEL EVRENDE  $BABAS$   $\overline{P}$   $N\overline{P}$   $N\overline{P}$   $LED$   $\overline{P}$   $ISU$  $\overline{P}$   $LAR$ nedeniyle olumsuz bir hayat TRADUCTION DE  $\overline{P}$  BORD DU TRAIN EN anglais reverso context - Nov 22 2022 WEB TRADUCTIONS EN CONTEXTE DE P  $BORD$  DU TRAIN EN FRAN $\boxed{?}$  AIS ANGLAIS avec reverso context les  $POSBILIT[$  S D ACTIVIT $[$  S SONT  $R[\overline{?}]$  DUITES  $[\overline{?}]$  BORD DU TRAIN

vs orient express paris budapest **ISTANBUL TRAIN DE LUXE - JAN 25** 2023

WEB UN CIRCUIT HISTORIQUE FRANCE train venice simplon orient express bucarest bulgarie turquie istanbul parcourez l europe et profitez d un SERVICE IMPECCABLE ENTRE PARIS ?  $ISTANBUL$   $\boxed{?}$  BORD DU PLUS MYTHIQUE

des trains de luxe et selon son circuit historique TER  $R[\overline{S}]$  SERVEZ VOS BILLETS  $R[\overline{S}]$  GIONAUX sur sncf connect - Mar 15 2022 web pour vos voyages avec ter en occitanie en RP GION OCCITANIE C EST la carte libertio qui permet de  $B\overline{P}$  N $\overline{P}$  Ficier de 30  $\overline{P}$  50 de r $\overline{P}$  duction SUR LES D**P** PLACEMENTS DANS TOUTE  $L A R \overline{?}$  GION EN OUTRE LA R $\overline{?}$  GION **OCCITANIE PROPOSE DES TRAJETS <b>P BORD DES TRAINS TER LIO** DP COUVREZ TER OCCITANIE LIO  $\overline{[?]}$  stanbul  $\overline{[?]}$  ehrinden d $\overline{[?]}$  sseldorf TREN YOLCULU $\overline{P}$  U RAILCE OCT 22 2022 WEB TREN BILETINIZI ONLINE SAT $\overline{[?]}$  N  $AL$  $\overline{P}$  N BILET FIYATLAR $\overline{P}$  N $\overline{P}$  BULUN DETAYL**P** BILGILER VE TARIFELER  $T[\overline{?}]$  RKIYE DEKI $[\overline{?}]$  STANBUL $[\overline{?}]$  EHRINDEN  $ALMANYA DAKI D[$  SSELDORF  $[$  EHRINE TRENLE SEYAHAT EDIN BILET  $\boxed{?}$  CRETI 130 EUR DAN BAP LP YOR YOLCULUK  $S[\overline{R}]$  RESI 50 SAATTIR $[\overline{R}]$  KI SEYAHAT

- $ROTAN$   $Z$  VAR  $\overline{P}$  STANBUL DAN T $\overline{P}$  RKIYE
- BP KREP E ROMANYA VEYA SOFYA DAN

FONCTIONS ET COMMODIT $\overline{P}$   $S \overline{P}$  BORD des trains amtrak - Sep 20 2022 WEB C EST UN VOYAGE QUI EST SURTOUT UNE EXPP RIENCE PLUS  $AGR$  $[$  ABLE QUE D AUTRES FORMES DE TRANSPORT JETEZ UN COUP D $\overline{P}$  IL SUR LES FONCTIONNALIT $\overline{P}$  S ET LES commodit<sup>[9]</sup> S auxquelles vous avez  $ACC[\overline{?}]$  S  $[\overline{?}]$  BORD PUIS R $[\overline{?}]$  SERVEZ UN VOYAGE DP TENDEZ VOUS ET PROFITEZ istanbul paris le figaro est mont bord du train le plus luxueux du - Jun 29 2023 web sep 28 2023 des vigiles filtrent les limousines qui D<sup>p</sup> POSENT LES VOYAGEURS AU PIED DU AND BASES GOOGLE CLASSROOM A train des grooms s affairent autour des coffres qui se vident de  $VALISES SIGL[$  ES ET DE PENDERIES TENUES **P** BOUT DE BRAS notre service domicile train sncf voyageurs - Jul 19 2022  $WEB$   $\overline{P}$  bord une personne d $\overline{P}$  di $\overline{P}$  e vous accompagne pendant votre voyage en train et vous tient

COMPAGNIE P VOTRE ARRIVE E VOTRE WHAT COLOR CHANGE WITH ACCOMPAGNATEUR VOUS AIDE **P**LA descente du train puis vous CONDUIT **P** VOTRE DESTINATION FINALE changing how we teach acid base chemistry pmc - Jan 18 2022 web reactions of acids and bases holt science reactions of acids and bases holt science 2 downloaded from dev relogistics com on 2023 04 16 BY GUEST THE SAFETY ASPECTS of let s learn about acids and bases science news explores - Nov 27 2022 web overview reactions of acids chemical compound x reacts with DILUTE H  $2$  SO  $4$  AS FOLLOWS X H  $2$ so 4 caso 4 h 2 o gas the gas overview reactions of acids and bases khan academy - Sep 25 2022 web reactions of acids and bases science up class 10th science acids bases and salts acids and bases in the laboratory google classroom

do acid base reactions produce heat socratic - Apr 20 2022 WEB JAN 17 2023 THIS REACTIONS OF ACIDS AND BASES HOLT SCIENCE AS one of the most in force sellers here will enormously be among the best options to review holt science reactions of acids and bases in analytical chemistry open library - May 22 2022 WER REVIEWING REACTIONS OF ACIDS and bases holt science unlocking THE SPELLBINDING FORCE OF LINGUISTICS in a fast paced world fueled by information and interconnectivity

**THF** 

reactions of acids and bases full LIST WITH EXAMPLES TEACHOO - AUG 25 2022

WEB IS THIS CORRECT YES I RESIDE IN south africa change country curriculum we use this information to present the correct curriculum and to personalise content to better meet

### 10 1 introduction to acids and bases chemistry libretexts - Dec 29 2022

WEB CHEMISTRY LIBRARY 20 UNITS 54 skills unit 1 atoms compounds and ions unit 2 more about atoms unit 3 more about molecular composition unit 4 mass spectrometry unit 5

14 5 REACTIONS OF ACIDS AND BASES  $CHEMISTBYIIRPETENTS - OCT 07$ 2023

WEB SEP 16 2022 ACIDS AND BASES react with metals acids react WITH MOST METALS TO FORM A SALT and hydrogen gas as discussed previously metals that are more active than acids can undergo a single displacement reaction for example zinc metal reacts with acid base reaction definition examples formulas - Aug 05 2023 WFR ACIDS AND BASES REACT WITH metals acids react with most METALS TO FORM A SALT AND hydrogen gas as discussed

PREVIOUSLY METALS THAT ARE MORE active than acids can acid base reactions chemistry LIBRETEXTS - JAN 30 2023 WEB FEB 23 2021 BASES ARE chemicals that contain oxygen atoms bound to hydrogen atoms this pair is called a hydroxyl group and has a tiny negative charge bases react easily acids bases and salts ccea  $PFACTION OF ACIDS BRC - FER 28$ 2023 WEB NOV 13 2022 THE KEY TO understanding acids as well as bases and salts had to await michael faraday s mid nineteenth century discovery that solutions OF SALTS KNOWN AS REACTIONS OF ACIDS AND BASES HOLT science pdf dev relogistics - Nov 15 2021

13 1 acids and bases types of reactions siyavula - Jun 22 2022 WEB MAR 8 2016 THE SIMPLE

answer is yes why bond breaking is an endothermic process bond making is an exothermic process the generalized acid base reaction is h holt chemistry chapter 15 acids and bases study com - Jul 04 2023 WEB MAY 20 2018 THE REACTION

that happens when an acid such as ce hcl is mixed with a base such as ce naoh ce hcl aq naoh aq nacl aq  $H 2O$ 

14 5 REACTIONS OF ACIDS AND BASES chemistry libretexts - May 02  $2023$ 

WFR ACIDS REACT WITH BASES TO FORM A SALT AND WATER ACID BASE SALT WATER EXAMPLE SULFURIC ACID copper ii oxide copper ii sulfate water h 2 so 4 aq cuo s 14 5 REACTIONS OF ACIDS AND BASES chemistry libretexts - Jun 03 2023 WEB ACIDS REACT WITH METALS BASES AND CARBONATES TO PRODUCE SALTS neutralisation is the reaction between an acid and a base part of

combined science chemical changes reactions of acids and bases holt science hrw 2022 - Feb 16 2022 WER THE REACTIONS OF 2 trimethylsiloxy furans with orthocarboxylic esters acetals and acylal in the presence of lewis acids bulletin of the chemical society of japan 1979 52 7 4 7 acid base reactions chemistry  $IIRPETENTS - SEP$  06 2023 WEB NEUTRALIZATION AND ACID BASE reactions ions and molecules may experience neutralization and acid base reactions

acids and bases chemistry library science khan academy - Oct 27 2022

WEB MAY 29 2023 CLASS 10 chapter 2 class 10 acids bases and salts concepts reactions of acids and bases last updated at may 29 2023 by teachoo chemical reactions of

acids and alkalis edexcel reactions of acids bbc - Apr 01 2023

WEB JAN 30 2023 AN ACID BASE reaction is a chemical reaction that occurs between an acid and a base several theoretical frameworks provide alternative conceptions of the reactions of acids and bases holt science book - Mar 20 2022 WEB AUG 15 2020 ACID BASE processes also appear in other SUBIECTS SUCH AS IONIC EQUILIBRIA and chemistry lab work in these subjects they are often referred to as acid base

the reaction between acid halides and aldehydes iii - Dec 17 2021

acids and bases in the laboratory practice khan academy - Jul 24 2022 WEB OCT 30 2022 REACTIONS OF acids and bases in analytical chemistry by a hulanicki 1987 e horwood halsted press edition in english

vba excel premiers pas en vba

analysez des donna download - Jul 04 2022

web 2 vba excel premiers pas en vba analysez des donna 2022 01 14 applications provides tips tricks and techniques for expanding excel s capabilities with vba that you WON  $T$   $\overline{P}$  ND ANYWHERE ELSE THIS power user s guide is packed with procedures tips and ideas for EXPANDING EXCEL S CAPARILITIES WITH vba excel premiers pas en vba analysez des donna - Jan 10 2023 WEB SEE INSIDE FOR DETAILS EXCEL VBA a step by step simplified guide to excel vba programming techniques DATA REPORTING BUSINESS ANALYSIS and tips and tr apr 15 2023 this BOOK INCLUDES EXCEL VBA A STEP BY step comprehensive guide on advanced excel vba programming techniques and strategies excel vba a step by step vba excel premiers pas en vba analysez des donna pdf - Mar 12 2023

WER EXCEL 2007 AND VBA AS WELL as earlier versions of both this expanded and fully updated guide  $REVIEWS$  all the necessary  $[?]$  nancial  $L$ udiques pour affiner la dext $[?]$  rit $[?]$ theory and concepts and walks YOU THROUGH A WIDE RANGE OF REAL **WORLD** premiers pas en vba analysez des  $DOMN$  ES AVEC EXCEL OCT 19 2023 WER AUG  $4.2014$  cette fameuse S $\boxdot$  rie elle est  $\boxdot$  crite quelque part  $~2$  1 10 est post $\boxdot$  rieure  $\boxdot$   $~10$  0.5 dans un code informatique le vba qui signifie visual basic pour application le vba a donc besoin d une application en l occurrence ici excel pour fonctionner vba excel premiers pas en vba analysez des donna book - Feb 11 2023

WFR VBA EXCEL PREMIERS PAS EN VBA analysez des donna premiers pas en **P** CRITURE 5 6 ANS AUG 17 2020 DESSINER DES LIGNES DES DESSINS ? terminer par des lignes droites ou COURBES EN PR $\left| \cdot \right|$  PARATION  $\left| \cdot \right|$  L

APPRENTISSAGE DE L $[$ ? CRITURE TRACER des boucles des spirales des lettres et des chiffres des exercices VBA EXCEL TESTS M**P** DIAFORMA DEC 09 2022 WEB JAN 1 2021 CET ARTICLE VA vous montrer comment effectuer DES TESTS EN VBA EXCEL LA PREMIP RE **BOP** TE DE DIALOGUE EST FACILE P comprendre en effet la date 12 08 2020 FORMEZ VOUS AUI ANGAGE VBA pour excel plus de 5H de vid<sub>p</sub> o vba excel premiers pas en vba analysez des donna 2023 - Aug 17 2023

web vos premiers pas avec excel 2002 mar 12 2022 si une de vos occupations principales est de manipuler des chiffres vous ne POUVEZ BIEN S**P** R PAS VOUS PASSER D un tableur excel est parmi les tout  $PREMIERS LOGICIELS DE SA CAT $\boxed{P}$  GORIE$ **FT** 

vba excel premiers pas en vba

analysez des donna donna - Nov 08 2022

WFR VBA EXCEL PREMIERS PAS EN VBA analysez des donna vba excel premiers pas en vba analysez des donna 2 downloaded from donate pfi org on 2020 03 17 by guest test your understanding if you re ready to dive into c and net programming this book is a great WAY TO QUICKLY GET UP TO SPEED game architecture and design andrew rollings 2004 vba excel premiers pas en vba analysez des donna - Aug 05 2022 WEB UN GUIDE POUR CONSTRUIRE PAS  $\overline{P}$ PAS UNE BIBLIOTH**P** QUE DE FONCTIONS  $\overline{P}$  NANCI $\overline{P}$  RES  $\overline{P}$  VOLUTIVES PORTABLES  $ET$  $[$  $R$  ABLES $[$  $R$  L AIDE D EXEMPLES  $D[$  TAILL $[$  SPR $[$  SENTATION DU LANGAGE VBA VERSIONS 97 2007 D **EXCEL** 

#### vba excel premiers pas en vba analysez des donna 2023 - Oct 07 2022

web vba excel premiers pas en vba

analysez des donna les livres  $DISPONIBLES UN AN DE NOUVEAUT[?] S$ excel 2010 fonctions et formules le guide complet vba excel 2003  $\texttt{MATH}[\overline{\mathbb{P}}]$  matiques  $[\overline{\mathbb{P}}]$  nanci $[\overline{\mathbb{P}}]$  res avec module comme  $[\overline{\mathbb{P}}]$  vos envies puis vba excel livres de france vba excel 2002 programmer sous excel MACROS ET LANGAGE VRA AUTOMATED data analysis using

vba excel premiers pas en vba analysez des donna - Apr 01 2022 WEB COLTON EMILIO VBA EXCEL 2003 EDITIONS ENI PRENEZ LE CONTR $\boxed{P}$  LE DE VOS DONNE ES ET DE VOS CLASSEURS optimisez votre environnement de TRAVAIL EN MA**R** TRISANT TOUTES LES astuces de navigation de saisie et d  $\overline{P}$  dition visualisez vos donn $\overline{P}$  es en AGRP MENTANT VOS CLASSEURS DE mises en formes conditionnelles de graphiques et d illustrations premiers pas en vba analysez des  $DOMN$  ES AVEC EXCEL SCRIBD SEP 18 2023

web openclassrooms com courses analysez des donnees avec excel

premiers pas en vba 3 8 29 01 2018 premiers pas en vba analysez DES DONNE ES AVEC EXCEL openclassrooms renommez le FERMEZ CETTE PETITE SOUS FEN $\lbrack \bar{?}\rbrack$  TRE AU moyen de la petite croix vba excel premiers pas en vba analysez des donna - Jun 03 2022 web vba excel 2003 microsoft EXCEL ET VRA VRA EXCEL PREMIERS PAS en vba analysez des donna omb no edited by cindy malaki excel 2010 ET VBA MA EDITIONS DESTIN**P** AUSSI  $Bien$  AUX  $D[$  BUTANTS QU AUX  $UTILISATEURS INIT $\boxed{[} \boxed{S}$  CET OUVRAGE$ passe en revue l ensemble du  $LANGAGE VOUS APPRENDREZ GR[$  CE  $[$ des exemples pratiques  $IMM$  $Pl$  DIATEMENT UTILISABLES

vba excel premiers pas en vba

analysez des donna - Sep 06 2022 web vba excel premiers pas en vba analysez des donna downloaded from zapmap nissan co uk by guest nicholson ryan programmation

openoffice org 2 pearson education FRANCE LES FONCTIONNALIT $\boxed{?}$  S D access avec

 $\begin{bmatrix} \boxed{2} \end{bmatrix}$  CRITURE D UNE PROC $\begin{bmatrix} \boxed{2} \end{bmatrix}$  DURE FUNCTION vba microsoft learn - Apr 13 2023

WEB APR 6 2023 DANS CET ARTICLE UNE PROCE DURE FUNCTION EST UNE SP RIE D INSTRUCTIONS VISUAL BASIC entre les instructions function et  $END$  FUNCTION UNE PROC $\overline{P}$  DURE FUNCTION EST SIMILAIRE  $\boxed{?}$  UNE **PROCCOL DURE SUB MAIS UNE FONCTION** PEUT **P** GALEMENT RETOURNER UNE  $VALEUR$  UNE PROC $\boxed{?}$  DURE FUNCTION peut accepter des arguments tels que des constantes des ANALYSE D UNE MACRO VBA  $04$ FORMATION EXCEL VBA - JUL 16 2023 web aug 2 2019 vous pouvez obtenir le fichier d exemple de cet ARTICLE ET  $D[$  COUVRIR LA M $\overline{?}$  THODE D APPRENTISSAGE D EXCEL PAS  $\overline{P}$  PAS EN cliquant sur le lien suivant 1 le CODE EST  $INS[\overline{P} \ R[\overline{P}]$  DANS UN MODULE pour commencer revenons sur le

code de la macro que nous avions  $CR[\overline{?}]$   $E$  automatiquement dans LE  $CHAPITE$   $PR$  $<sup>2</sup>$   $C$  $<sup>3</sup>$   $DENT$  pour rappel</sup></sup> pour lancer

premiers pas avec vba indexmatch - May 14 2023

web malheureusement vous n avez JAMAIS UTILIS**P** DE MACRO VBA ET vous ne savez pas par o commencer nous vous proposons QUELQUES **P** TAPES ET BONNES pratiques pour vous permettre de faire vos premiers pas et d $\boxdot$  buter en  $\,$  vos premiers pas avec excel  $2002$ vba excel premiers pas en vba analysez des donna pdf - May 02 2022

web visual basic net vb net livres de france vba excel premiers pas en vba analysez des donna downloaded from staging2 thesmalls com by guest isabel  $M$ alik catalogue g $\boxed{?}$   $N\boxed{?}$  ral o reilly  $\left\lceil \text{GETION DES} \right\rceil$   $\left\lceil \text{V} \right\rceil$  nements les

media inc ce livre s organise autour  $D$  UN ENSEMBLE DE  $[$  CHES DESTIN $[$  ES  $[$  PRINCIPALES FONCTIONS ET mettre en pratique les  $COMNAISSANCES DE G<sub>1</sub>OMI<sub>1</sub> THE 2D AU$ sein d excel 2013 et en pdf vba excel premiers pas en vba analysez des donna - Jun 15 2023 WER VRA EXCEL PREMIERS PAS EN VRA analysez des donna premiers pas avec excel 5 0 apr 24 2023 genie civil apr 19 2020 vos premiers pas avec excel 2000 nov 19 2022 mar 11 2022 si une de vos occupations principales est de manipuler des chiffres vous ne POUVEZ BIEN SP R PAS VOUS PASSER D un

vba excel premiers pas en vba analysez des donna - Feb 28 2022 WEB MODE LE D OBJETS D EXCEL LA CONTRE LES ACTIVEX LES CONTRE LES

```
DES BOR TES DE DIALOGUE LES
instructions vba
```
Best Sellers - Books ::

[engineering mechanics dynamics](https://www.freenew.net/papersCollection/uploaded-files/?k=engineering-mechanics-dynamics-13th-edition-solution-manual-scribd.pdf) [13th edition solution manual](https://www.freenew.net/papersCollection/uploaded-files/?k=engineering-mechanics-dynamics-13th-edition-solution-manual-scribd.pdf) **SCRIBD** [encore max free owners manual](https://www.freenew.net/papersCollection/uploaded-files/?k=Encore_Max_Free_Owners_Manual.pdf) [erotic short stories for couples](https://www.freenew.net/papersCollection/uploaded-files/?k=Erotic-Short-Stories-For-Couples.pdf) [environmental chemistry a global](https://www.freenew.net/papersCollection/uploaded-files/?k=environmental-chemistry-a-global-perspective-gary-w.pdf) [perspective gary w](https://www.freenew.net/papersCollection/uploaded-files/?k=environmental-chemistry-a-global-perspective-gary-w.pdf) [etty eels ree ead](https://www.freenew.net/papersCollection/uploaded-files/?k=Etty_Eels_Ree_Ead.pdf) [essentials and study guide answer](https://www.freenew.net/papersCollection/uploaded-files/?k=essentials-and-study-guide-answer-key-government.pdf) [key government](https://www.freenew.net/papersCollection/uploaded-files/?k=essentials-and-study-guide-answer-key-government.pdf) [ericsson bts commissioning guide](https://www.freenew.net/papersCollection/uploaded-files/?k=Ericsson_Bts_Commissioning_Guide.pdf) [essentials of clinical supervision](https://www.freenew.net/papersCollection/uploaded-files/?k=essentials-of-clinical-supervision.pdf) [esop workbook the ultimate](https://www.freenew.net/papersCollection/uploaded-files/?k=Esop-Workbook-The-Ultimate-Instrument-In-Succession-Planning.pdf) [instrument in succession planning](https://www.freenew.net/papersCollection/uploaded-files/?k=Esop-Workbook-The-Ultimate-Instrument-In-Succession-Planning.pdf) [essentials of business](https://www.freenew.net/papersCollection/uploaded-files/?k=Essentials-Of-Business-Communication-8th-Edition.pdf) [communication 8th edition](https://www.freenew.net/papersCollection/uploaded-files/?k=Essentials-Of-Business-Communication-8th-Edition.pdf)